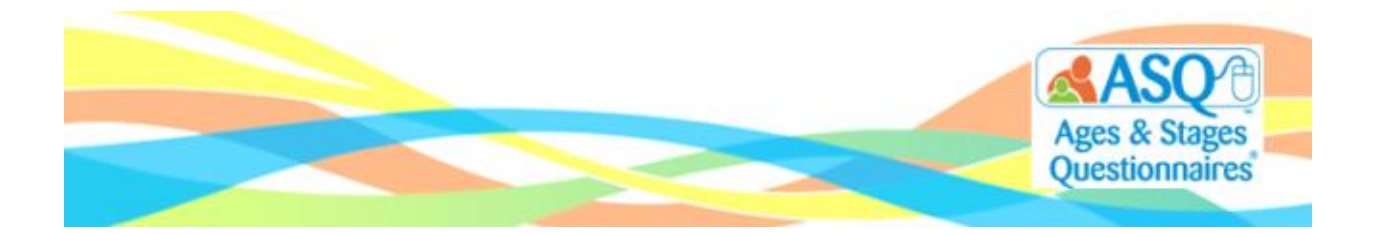

# **ASQ Online API Beta Frequently Asked Questions**

## **1. What is ASQ Online API?**

ASQ Online API (Application Programming Interface) allows ASQ Online to "connect" with another database management system or application. It is an automated way to import and export child data between an ASQ Online account and an external customer database management system.

# **2. What information can be automatically exported from ASQ Online into my data management system or application?**

The ASQ Online allows the following information to be automatically exported into a data management system or application:

**Child Profile data** including custom fields;

**Caregiver Profile data** including custom fields;

 **Screening data** associated with the Child Profile; the screening data includes the questionnaire item responses, parent comments, the questionnaire scores, and the questionnaire cutoff scores.

You can use the API to transmit new data or update existing data.

# **3. What information can be automatically imported from my data management system into ASQ Online?**

The following information can be automatically imported in to ASQ Online from your data management system or application via the API:

 **Child Profile data** including custom fields

 **Caregiver Profile data** including custom fields

 **Screening data** associated with the Child Profile; the screening data includes the questionnaire item responses, parent comments, the questionnaire scores, and the questionnaire cutoff scores.

You can use the API to transmit new data or update existing data.

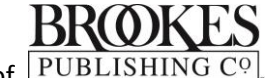

1-800-638-3775 ● www.agesandstages.com ASQ is a product of

## **4. What information do I need to get started with API?**

The table below describes the steps that you need to take as a customer and what your developer or IT Staff will need in order to develop the "connection" between your management system or application and ASQ Online using the API.

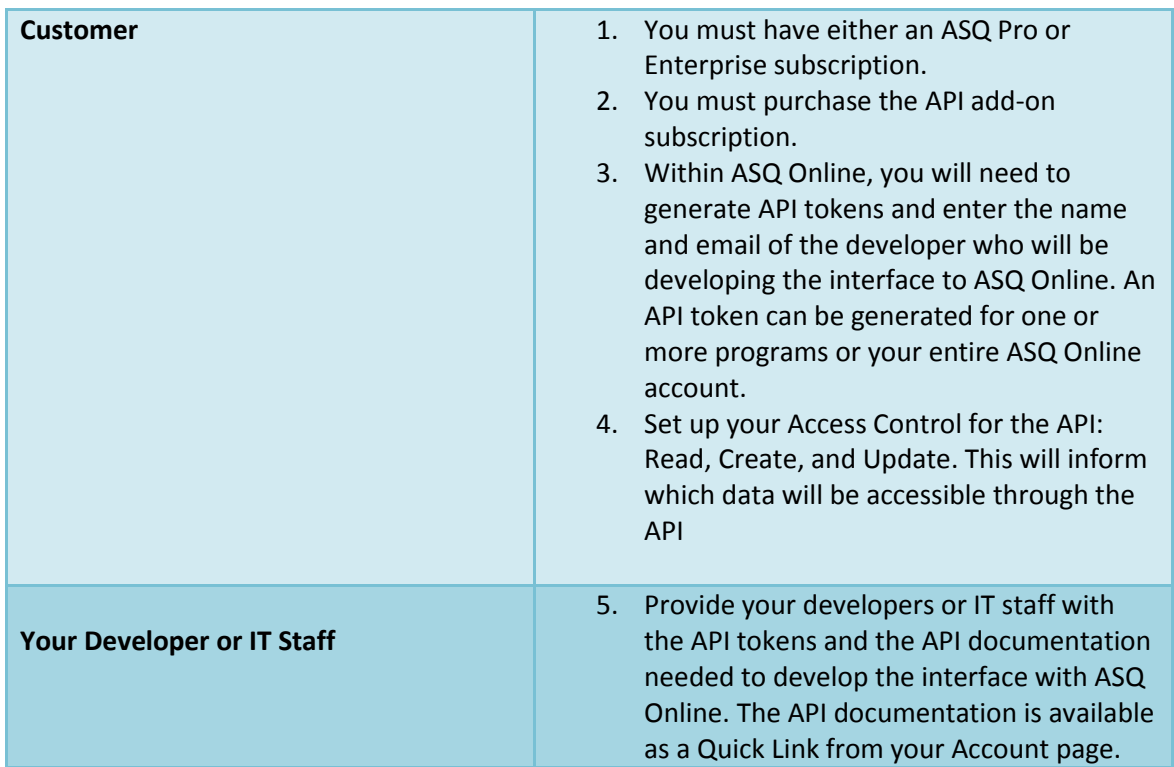

The type of access controls are defined as follows:

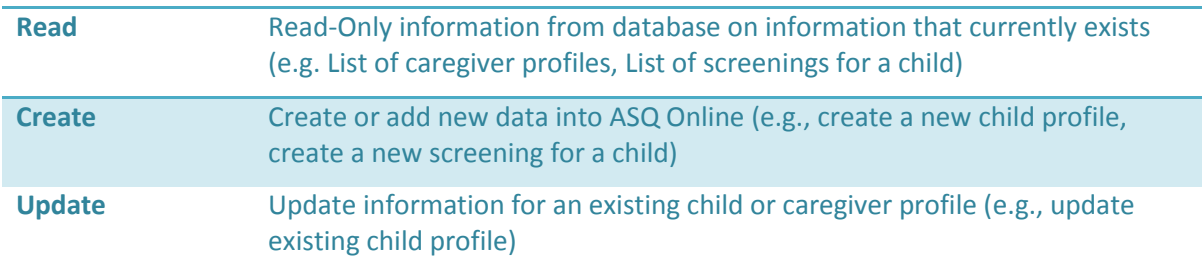

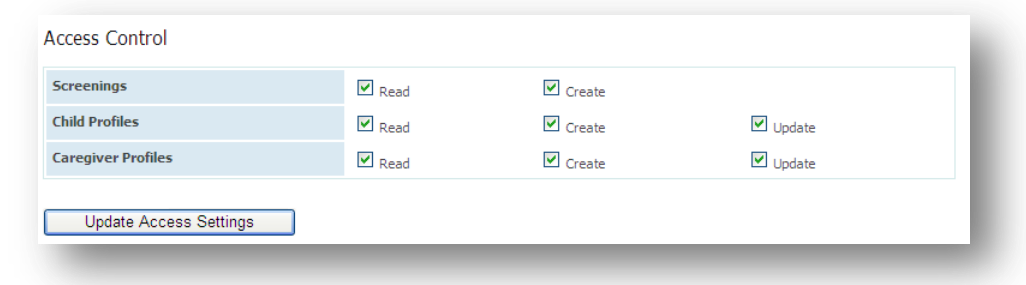

### 5. **What programming code is required to use the ASQ Online API?**

The ASQ Online API was developed using JSON (JavaScript Object Notation). The data interchange is language independent and can be used with any programming language to transmit data between a server and web application.

## **6. What type of documentation is available for my developers?**

The API documentation contains all the necessary information needed for a developer to develop a connection or bridge with ASQ Online. The documentation includes the following: Parameters, Request Headers, Response Headers, and API commands.

## **7. When will the data transfer occur between ASQ Online and my data management system?**

You have the ability to set the frequency of the transfer of data—once a day, once a week, etc. The maximum frequency for data transfer is once a day. You also have the ability to set the desired time for the transfer (e.g., 12:00 a.m. ET).

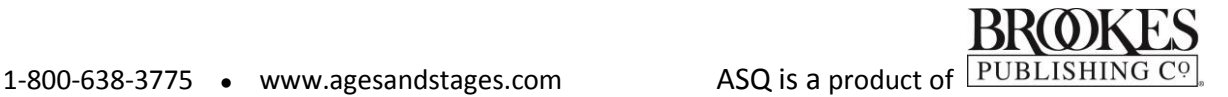